## **AUTOMIZATION**

## **INTRODUCTION**

In Automization, we create the process and map the scenarios and tasks to that process.create appsapce for all the processes and map operational process to installation process.

## **PREREQUISITIES**

- Create account in RNC (http://www.relgo.com)
- Verify and create identity cast.
- Subscribe in RAS (<a href="http://www.relgo.com/ras">http://www.relgo.com/ras</a>) with generated identity cast.
- Complete Bootstrap installations.

## **PROCESS FLOW**

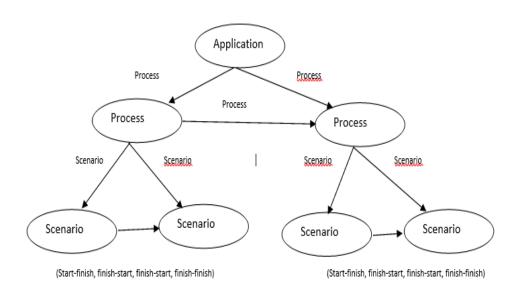